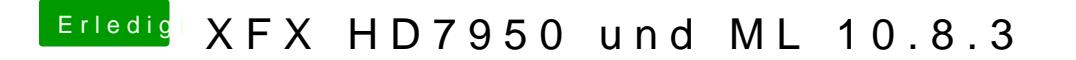

Beitrag von TuRock vom 17. März 2013, 23:09

Schaumal was duamlity Benchmearteichst !